## **Introduction à la MSSanté**

**De quoi parle-t-on lorsque que l'on parle de « MSSanté »** ?

MSSanté est un « espace de confiance » constitué d'un **ensemble de messageries sécurisées** permettant aux professionnels habilités d'échanger de la donnée de santé de manière sécurisée et dématérialisée.

## Il n'y a pas **une MSSanté** mais **des messageries sécurisées de santé MSSanté**.

MSSanté intègre également l'accès à un annuaire commun et certifié (**Annuaire Santé**) de l'ensemble des professionnels de santé.

Avec l'ouverture de **Mon Espace Santé**, l'espace de confiance MSSanté s'élargit aux usagers via la **messagerie citoyenne.**

**Quelles sont les ressources mises à disposition par l'ANS pour vous aider à monter en compétences sur le sujet ?**

- *[Le catalogue des usages](https://esante.gouv.fr/media/8001)*
- *[Les modules de formation](https://esante.gouv.fr/sites/default/files/media_entity/documents/210917_MSS_pas%20a%20pas_V0.3_1.pdf)*
- *[Le guide d'éligibilité](https://esante.gouv.fr/sites/default/files/media_entity/documents/210730_formation_guide-eligibilite-mss_1_v1.pdf)*
- *[Parcours d'aide à l'obtention de boites aux lettres](https://esante.gouv.fr/sites/default/files/media_entity/documents/160922_Parcours_Interactif_Formation_BAL%20v3.pdf)*
- $\frac{1}{2}$ • *[La documentation technique](https://mailiz.mssante.fr/is/doc-technique) (les référentiels et pack opérateurs)*

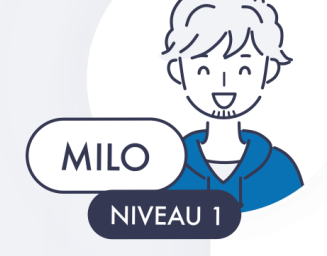

## **Les bonnes pratiques**

- *Identifier le besoin en MSSanté et ses usages*
- *Intégrer l'espace de confiance en respectant les référentiels*
- *Identifier qui peut m'accompagner*
- *Cibler les professionnels internes et externes concernés*
- *Définir le modèle organisationnel (les flux) qui sera mis en place*

## **Les points de vigilance**

- *Respecter les règles de confidentialité des Boîtes aux lettres (BAL)*
- *Avertir son ordre et son opérateur lors d'un changement de lieu d'exercice*
- *Vérifier les informations me concernant publiées dans l'Annuaire santé*
- *Utiliser uniquement ma BAL MSSanté pour échanger des données de santé*